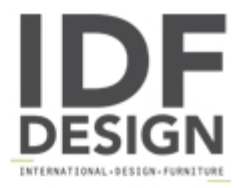

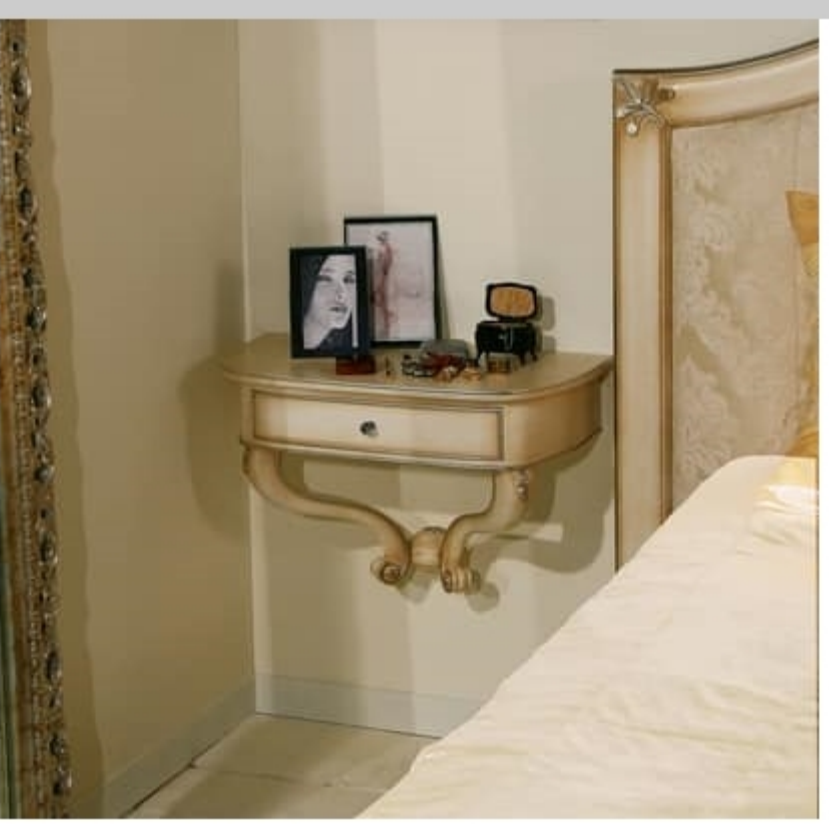

## Art. 2011 Delyse

Bedside table in beech wood with antiqued white finish. Silver leaf accents. Suited for classic rooms to luxury.

Dimensions: Diam.35 H60 cm

Produced by

**Isella Srl** Via Alciato 12 22063 Cantù (Como) Italy

Phone: +39 031 704074 Fax: +39 031 705118 E-mail: info@isellasrl.com Website: http://www.isellasrl.com

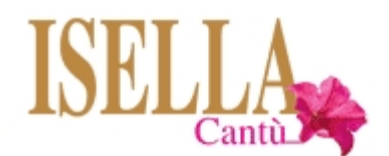